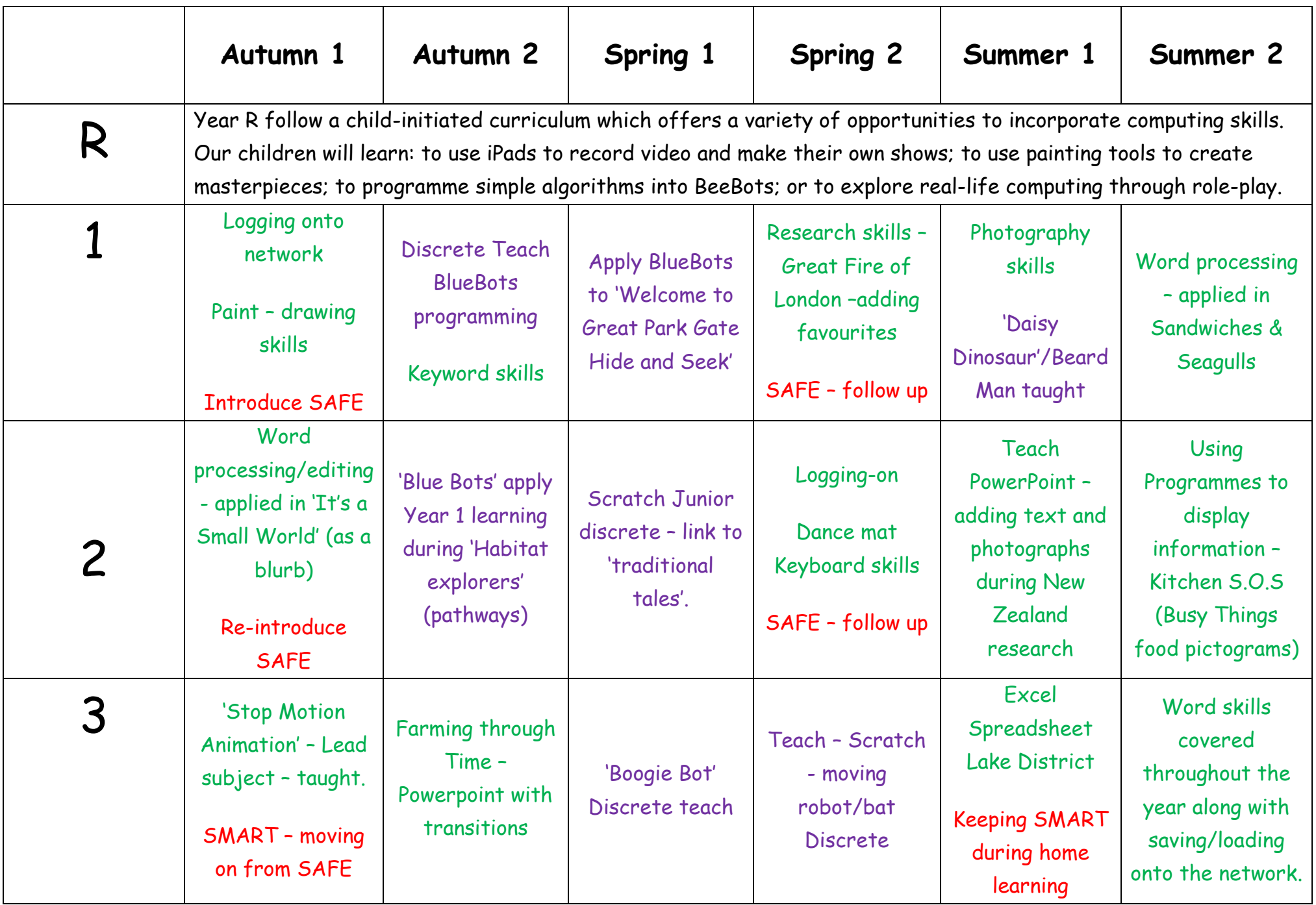

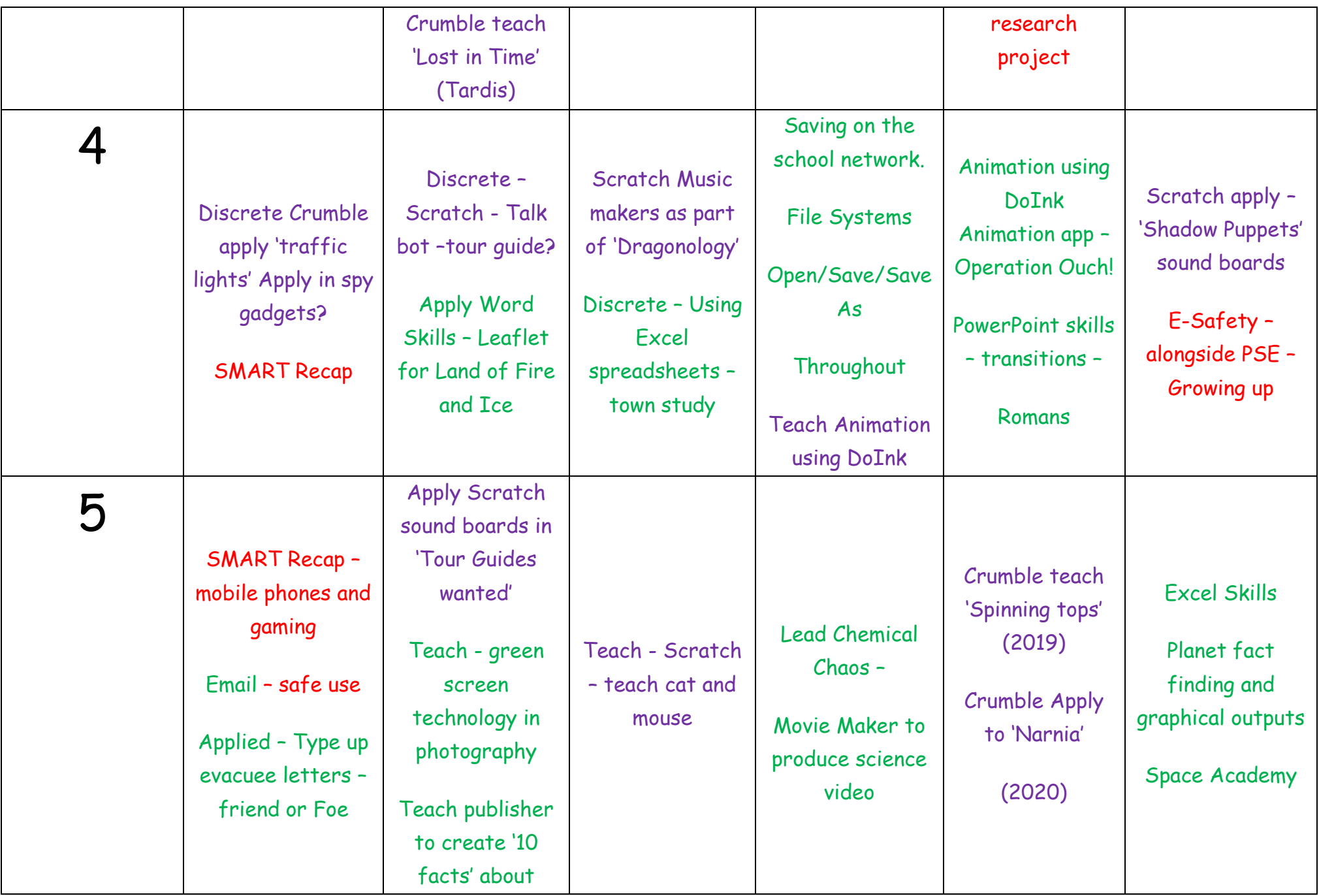

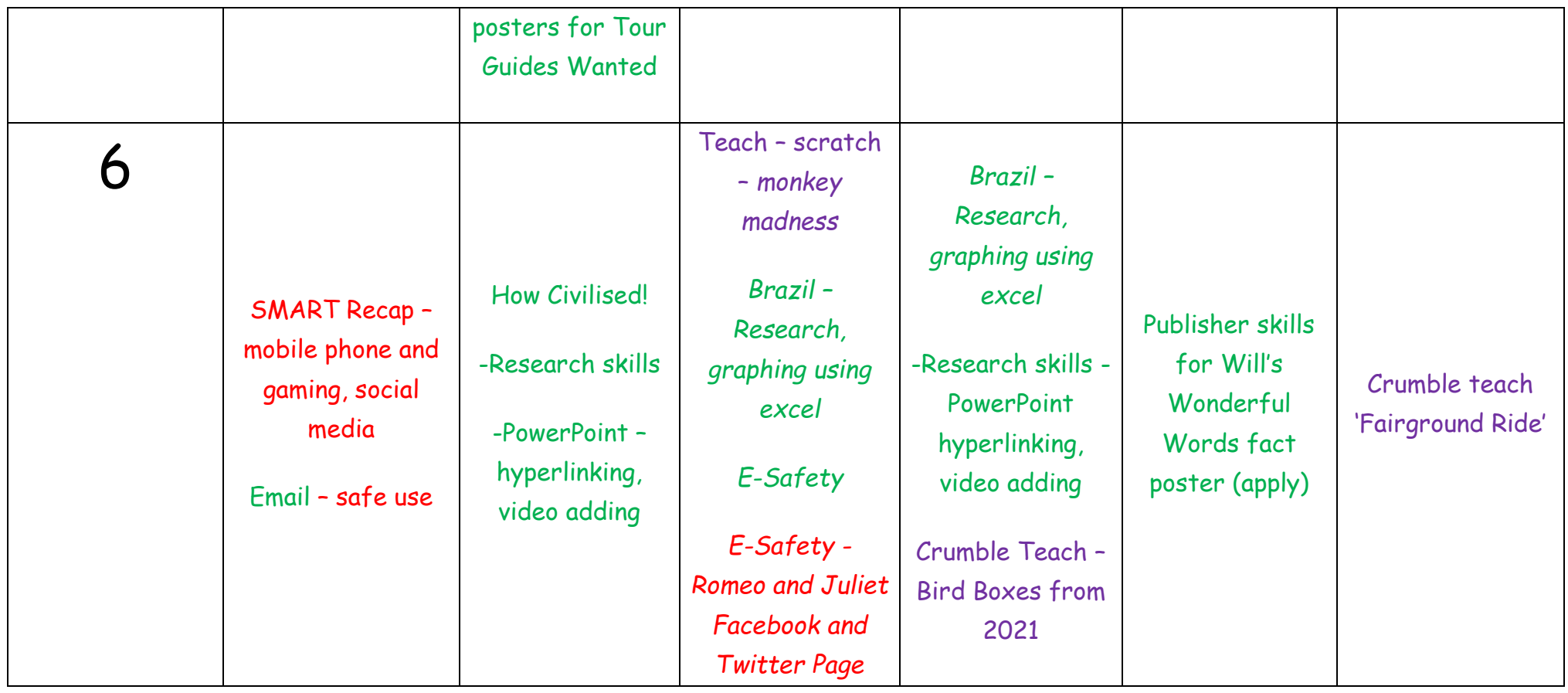

Key Computer Science Digital Literacy E-Safety